## **REQUISITION ENTRY CHECKLIST**

## *(Refer to the Helpful Hints document or call your Buyer for more details if needed)*

**If you need assistance with requisition entry or training, please contact Knowledge Services at [knowledgeservices@uta.edu.](mailto:knowledgeservices@uta.edu) Procurement has limited "view only" access to requisition information but no access to requisition entry screens.**

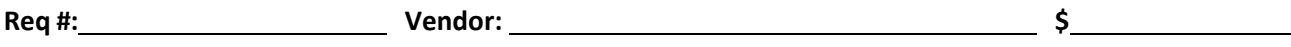

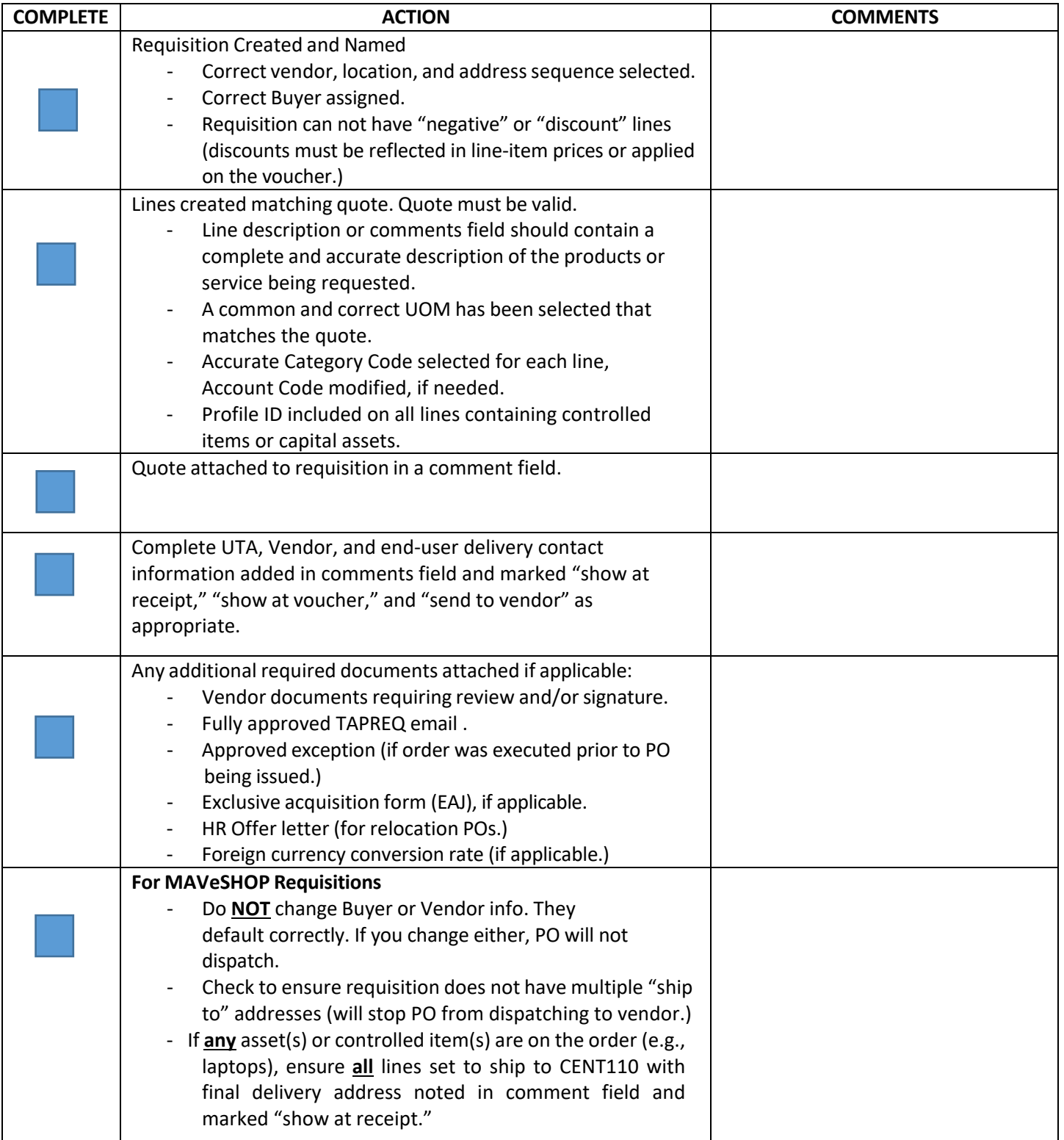